# <span id="page-0-0"></span>The **It3luabridge** package: Lua without LuaT<sub>E</sub>X

### Vít Novotný<sup>∗</sup>

Released 2022-08-16

The lt3luabridge expl3  $[2]$  package provides support for executing Lua code in LuaT<sub>E</sub>X or any other TEX engine that exposes the shell. The package provides interfaces to plain T<sub>E</sub>X, L<sup>T</sup><sub>E</sub>X, and ConT<sub>E</sub>X<sub>t</sub> formats:

```
\documentclass{standalone}
\usepackage{lt3luabridge}
\begin{document}
$ 1 + 2 = \langle \text{partial} \rangle \\end{document}
```
The package was previously part of the Markdown package [\[1\]](#page-8-1), where it has been battletested since 2016. Since 2022, lt3luabridge has also been available as a separate package.

## **1 Loading the package**

Use the  $\infty$  lt3luabridge $\relax$  command to load the package from plain T<sub>E</sub>X, use the \usepackage{1t3luabridge} command to load the package from LATEX, and use the \usemodule[t][lt3luabridge] command to load the package from  $ConT_FXt$ .

## **2 Executing Lua code**

The interface for executing Lua code mimics the \lua\_now:n function from l3luatex.

\luabridge\_now:n {⟨token list⟩} \luabridge\_now:n

The *(token list)* is first tokenized by T<sub>E</sub>X, which includes converting line ends to spaces in New: 2022-06-26 the usual T<sub>E</sub>X manner and which respects currently-applicable T<sub>E</sub>X category codes. The  $v_{\text{plated}: 2022-07-31}$  resulting  $\langle\textit{Lua input}\rangle$  is passed to the Lua interpreter for processing. Each **\luabridge\_**now:n block is treated by Lua as a separate chunk. The Lua interpreter executes the ⟨*Lua input*⟩ immediately, and in an expandable manner.

> Unlike \lua\_now:n, \luabridge\_now:n may execute ⟨*Lua input*⟩ in a separate process from TEX. Therefore, you should not interact with TEX from ⟨*Lua input*⟩ or create global variables. The only exception is the standard output produced by the print() Lua function like in the example at the top of this page. The standard output of  $print()$ will be inserted into T<sub>E</sub>X's input stream.

 $\label{thm:main}$  \luabridgeExecute  $\{ \to \, I \}$ 

New: 2022-06-26 The \luabridgeExecute document command aliases the \luabridge\_now:e function.

Updated: 2022-07-31

\luabridge\_now:e

<sup>∗</sup>E-mail: [witiko@mail.muni.cz](mailto:witiko@mail.muni.cz)

### <span id="page-1-0"></span>**3 Setting and getting the method to execute Lua code**

There are several methods that can be used to execute Lua code. This section describes the interface that the package provides to set the preferred method or to determine which method was used.

\g\_luabridge\_method\_int This variable controls the method used to execute Lua code. The variable is set auto-New: 2022-06-26 matically when the package is loaded and changing the value of the variable afterwards has no effect. However, we can set the value of the variable before loading the package to one of the constants described below.

\c\_luabridge\_method\_shell\_int

New: 2022-07-31

Use shell escape through the \write18 TEX command to execute Lua code.

\c\_luabridge\_method\_directlua\_int

New: 2022-06-26

Use the **\directlua** primitive of LuaT<sub>E</sub>X to execute Lua code.

## **4 Setting and getting the filenames of helper files**

When shell escape is used to execute Lua code, several helper files are needed to shuffle around code and output. The following variables and constants are undefined when the \directlua primitive of LuaTEX is used to execute Lua code.

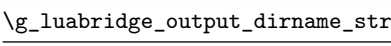

New: 2022-06-26

This variable controls the output directory that will store the helper files. The variable should be set to the same value as the  $\text{-output\text{-}directory parameter of the TFX engine.}$ 

\c\_luabridge\_default\_output\_dirname\_str

New: 2022-06-26

This constant is the default value of \g\_luabridge\_output\_dirname\_str.

\g\_luabridge\_helper\_script\_filename\_str

New: 2022-06-26

This variable controls the filename of a helper Lua script that will be executed from the shell using the T<sub>F</sub>X Lua interpreter.

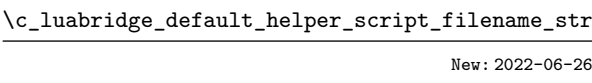

This constant is the default value of  $\gtrsim$  luabridge helper script filename str.

#### \g\_luabridge\_error\_output\_filename\_str

<span id="page-2-10"></span>New: 2022-06-26

This variable controls the filename of a helper file that will contain the error output produced by the texlua interpreter (if any).

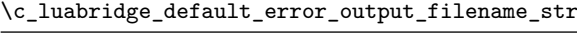

New: 2022-06-26

This constant is the default value of \g\_luabridge\_error\_output\_filename\_str.

# **5** Plain T<sub>E</sub>X implementation

This section contains the implementation for plain TEX using generic expl3.

```
1 \langle @@=luabridge\rangle2 ⟨∗generic-package⟩
3 \ifx\ExplSyntaxOn\undefined
    \input expl3-generic\relax
5 \text{ Ki}6 \ExplSyntaxOn
7 \int_const:Nn
    8 \c_luabridge_method_directlua_int
    9 { 0 }
10 \int_const:Nn
11 \c_luabridge_method_shell_int
12 { 1 }
13 \int_if_exist:NF
14 \g_luabridge_method_int
15 \frac{1}{2}_{16} \int_new:N
17 \g_luabridge_method_int
18 \sys_if_engine_luatex:TF
19 {
20 \int_gset_eq:NN
21 \g_luabridge_method_int
22 \c_luabridge_method_directlua_int
23 }
24 \left\{ \begin{array}{ccc} 24 & & \end{array} \right\}25 \int_gset_eq:NN
26 \g_luabridge_method_int
27 \c_luabridge_method_shell_int
28 }
29 }
30 \msg_new:nnn
31 { luabridge }
32 { method-shell }
33 \frac{1}{2}34 Using~shell~escape~as~the~bridging~method
35 }
36 \msg_new:nnn
37 { luabridge }
38 { method-directlua }
```

```
39 {
40 Using~direct~Lua~access~as~the~bridging~method
41 }
42 \msg_new:nnn
43 { luabridge }
44 { unknown-method }
45 {
46 Unknown~bridging~method:~#1
47 }
48 \int_case:nnF
49 { \g_luabridge_method_int }
50 {
51 { \c_luabridge_method_shell_int }
52 \qquad \qquad {
53 \msg_info:nn
54 { luabridge }
55 { method-shell }
56 }
57 { \c_luabridge_method_directlua_int }
58 {
59 \msg_info:nn
60 { luabridge }
61 { method-directlua }
62 }
63 }
64 {
65 \cs_generate_variant:Nn
66 \msg_error:nnn
67 { nnV }
68 \msg_error:nnV
69 { luabridge }
70 { unknown-method }
71 \g_luabridge_method_int
72 }
73 \int_compare:nNnT
74 { \g_luabridge_method_int }
75 =
76 { \c_luabridge_method_shell_int }
77 {
78 \str_const:Nn
79 \c_luabridge_default_output_dirname_str
80 { . }
81 \str_const:Nx
{82} \hspace{3cm} \verb|\c_luabridge_default_helper_script_filename_str83 { \jobname.luabridge.lua }
84 \str_const:Nx
85 \verb|{}c_luabridge_default_error\_output_filename_str86 { \jobname.luabridge.err }
87 \str_if_exist:NF
88 \g_luabridge_output_dirname_str
89 {
\texttt{\%str\_new:N}91 \g_luabridge_output_dirname_str
92 \tl_gset:Nn
```

```
93 \g_luabridge_output_dirname_str
94 \c_luabridge_default_output_dirname_str
95 }
96 \str_if_exist:NF
97 \g_luabridge_helper_script_filename_str
98 {
99 \str_gset_eq:NN
100 \g_luabridge_helper_script_filename_str
101 \c_luabridge_default_helper_script_filename_str
102 }
103 \str_if_exist:NF
104 \g_luabridge_error_output_filename_str
105 f
106 \str_gset_eq:NN
107 \g_luabridge_error_output_filename_str
108 \c_luabridge_default_error_output_filename_str
109 }
110 \cs_new:Nn
111 \luabridge_now:n
112 \left\{ \begin{array}{ccc} 1 & 1 & 1 \\ 1 & 1 & 1 \end{array} \right\}113 \iow_open:NV
114 \g_tmpa_iow
115 \g_luabridge_helper_script_filename_str
116 \msg info:nnV
117 { luabridge }
118 							 { writing-helper-script }
119 \g_luabridge_helper_script_filename_str
120 \tl_set:Nn
121 \lambda<sup>1</sup> \lambda<sup>1</sup>
122 { #1 }
123 \tl_set:Nx
124 \l_tmpb_tl
125 \left\{ \begin{array}{c} \end{array} \right\}126 local~ran_ok, error = pcall(function()
127 local~ran_ok, kpse = pcall(require,~"kpse")
128 if~ran_ok~then~kpse.set_program_name("luatex") end~
129 \exp_{\text{not}:V} \l \l \tmtext{tmpa_tl}130 \iow_newline:
131 end)
132 if~not~ran_ok~then~
133 local~file = io.open("
134 \g_luabridge_output_dirname_str /
135 \g_luabridge_error_output_filename_str
136 '', '' W'')
137 if~file~then~
138 file:write(error .. " \iow_char:N \\ n ")
139 file:close()
140 end~
141 print('
142 \iow_char:N \\ \iow_char:N \\ begingroup
143 \iow_char:N \\ \iow_char:N \\ ExplSyntaxOn
144 \iow_char:N \\ \iow_char:N \\ msg_error:nnvv
145 { luabridge }
146 { failed-to-execute }
```

```
147 { g_luabridge_output_dirname_str }
148 { g_luabridge_error_output_filename_str }
149 \iota \iota \iota \iota \iota \iota \iota \iota \iota \iota \iota \iota \iota \iota \iota \iota \iota \iota \iota \iota \iota \iota \iota \iota \iota \iota \iota \iota \iota \iota \iota \iota \iota \iota \iota \iota\hspace{1.5cm} \hspace{1.5cm} \hspace{1.5cm} \hspace{1.5cm} \hspace{1.5cm} \hspace{1.5cm} \hspace{1.5cm} \hspace{1.5cm} \hspace{1.5cm} \hspace{1.5cm} \hspace{1.5cm} \hspace{1.5cm} \hspace{1.5cm} \hspace{1.5cm} \hspace{1.5cm} \hspace{1.5cm} \hspace{1.5cm} \hspace{1.5cm} \hspace{151 end
152 }
153 \iow_now:NV
154 \g_tmpa_iow
155 \l_tmpb_tl
156 \iow_close:N
157 \gtrsim 157
158 \msg_info:nnV
159 { luabridge }
160 { executing-helper-script }
161 \g_luabridge_helper_script_filename_str
162 \sys_get_shell:xnNTF
163 {
164 texlua~
165 \g_luabridge_output_dirname_str /
166 \g_luabridge_helper_script_filename_str
167 }
168 { }
169 \lq \lq \lq \lq \lq \lq \lq \lq \lq \lq \lq \lq \lq \lq \lq \lq \lq \lq \lq \lq \lq \lq \lq \lq \lq \lq \lq \lq \lq \lq \lq \lq \lq \lq \lq \lq 170 \left\{ \begin{array}{c} \end{array} \right.171 \lambda<sup>1</sup>
172 }
173 {
174 \msg_error:nn
175 { luabridge }
176 <br/>
\begin{array}{ll} \texttt{level-disabeled} \end{array}177 }
178 }
179 \prg_generate_conditional_variant:Nnn
180 \sys_get_shell:nnN
181 { xnN }
182 { TF }
183 \cs_generate_variant:Nn
184 \msg_info:nnn
185 { nnV }
186 \cs_generate_variant:Nn
187 \msg_error:nnnn
188 { nnvv }
189 \cscgenerate_variant:Nn
190 \iow_open:Nn
191 { NV }
192 \cs_generate_variant:Nn
193 \iow_now:Nn
194 { NV }
195 \msg_new:nnn
196 { luabridge }
197 { writing-helper-script }
198 {
199 Writing~a~helper~Lua~script~to~file~#1
200 }
```

```
201 \msg_new:nnn
202 { luabridge }
203 { executing-helper-script }
204 {
205 Executing~a~helper~Lua~script~from~file~#1
206 }
207 \msg_new:nnnn
208 { luabridge }
209 { failed-to-execute }
210 {
211 An~error~was~encountered~while~executing~Lua~code
212 }
213 \sim214 For further clues, examine file #1 / #2
215 }
216 \text{msg_new:nnnn}217 { luabridge }
218 { level-disabled }
219 {
220 Shell~escape~seems~to~be~disabled
221222 {
223 You~may~need~to~run~TeX~with~the~--shell-escape~or~the~
224 --enable-write18~flag,~or~write~shell_escape=t~in~the~
225 texmf.cnf~file.
226 }
227 }
228 \int_compare:nNnT
229 { \g_luabridge_method_int }
230 =231 { \c_luabridge_method_directlua_int }
232 \sim 5
233 \cs_new:Nn
234 \luabridge_now:n
235 {
236 \tl_set:Nn
237 \l_tmpa_tl
238 { #1 }
239 \tl_set:Nx
240 \l_tmpb_tl
241 {
242 \text{ENV} = setmetatable({}, {__index = _ENV})
243 local~function~print(input)
244 input = tostring(input)
245 local~output = {}
246 for~line~in~input:gmatch("[^
247 \downarrow \downarrow248 \bigcup \{low\_char: N \setminus n\}249 ] +") do~
250 table.insert(output, line)
251 end~
252 tex.print(output)
253 end~
254 \exp_not:V \l_tmpa_tl
```

```
255 }
256 \lua_now: V
257 \l_tmpb_tl
258 }
259 \cs_generate_variant:Nn
260 \lua_now:n
261 { V }
262 }
263 \cs_new_protected:Npn
264 \luabridgeExecute
265 #1
266 {
267 \luabridge_now:e
268 { #1 }
269 }
270 \cs_generate_variant:Nn
271 \luabridge_now:n
272 { e }
273 \ExplSyntaxOff
274 ⟨/generic-package⟩
```
# <span id="page-7-9"></span><span id="page-7-8"></span><span id="page-7-3"></span><span id="page-7-1"></span>**6 LATEX implementation**

This section contains the implementation for LAT<sub>E</sub>X.

```
275 ⟨∗latex-package⟩
276 \RequirePackage{expl3}
277 \ProvidesExplPackage
278 {lt3luabridge}%
279 {2022-08-16}%
280 {2.0.1}%
281 {An expl3 package that allows you to execute Lua code in LuaTeX or any other
282 TeX engine that exposes the shell}
283 \input lt3luabridge\relax
```
- <span id="page-7-4"></span>
- ⟨*/*latex-package⟩

# **7 ConTEXt implementation**

This section contains the implementation for ConTEXt. ConTEXt MkII, MkIV, and later formats are supported.

- ⟨∗context-package⟩
- <span id="page-7-16"></span>\writestatus{loading}{ConTeXt User Module / lt3luabridge}
- <span id="page-7-13"></span>\startmodule[lt3luabridge]
- <span id="page-7-15"></span>\unprotect
- <span id="page-7-5"></span>\input lt3luabridge\relax
- ⟨*/*context-package⟩

# **References**

- <span id="page-8-1"></span>[1] Vít Novotný. *Markdown. A package for converting and rendering markdown documents inside TEX*. Version 2.15.2-0-gb238dbc. May 31, 2022. URL: [https://ctan.](https://ctan.org/pkg/markdown) [org/pkg/markdown](https://ctan.org/pkg/markdown) (visited on 06/26/2022).
- <span id="page-8-0"></span>[2] The LATEX Team. *expl3. Wrapper package for experimental LATEX3*. June 16, 2022. url: <https://ctan.org/pkg/expl3> (visited on 06/26/2022).

# **Index**

The italic numbers denote the pages where the corresponding entry is described, numbers underlined point to the definition, all others indicate the places where it is used.

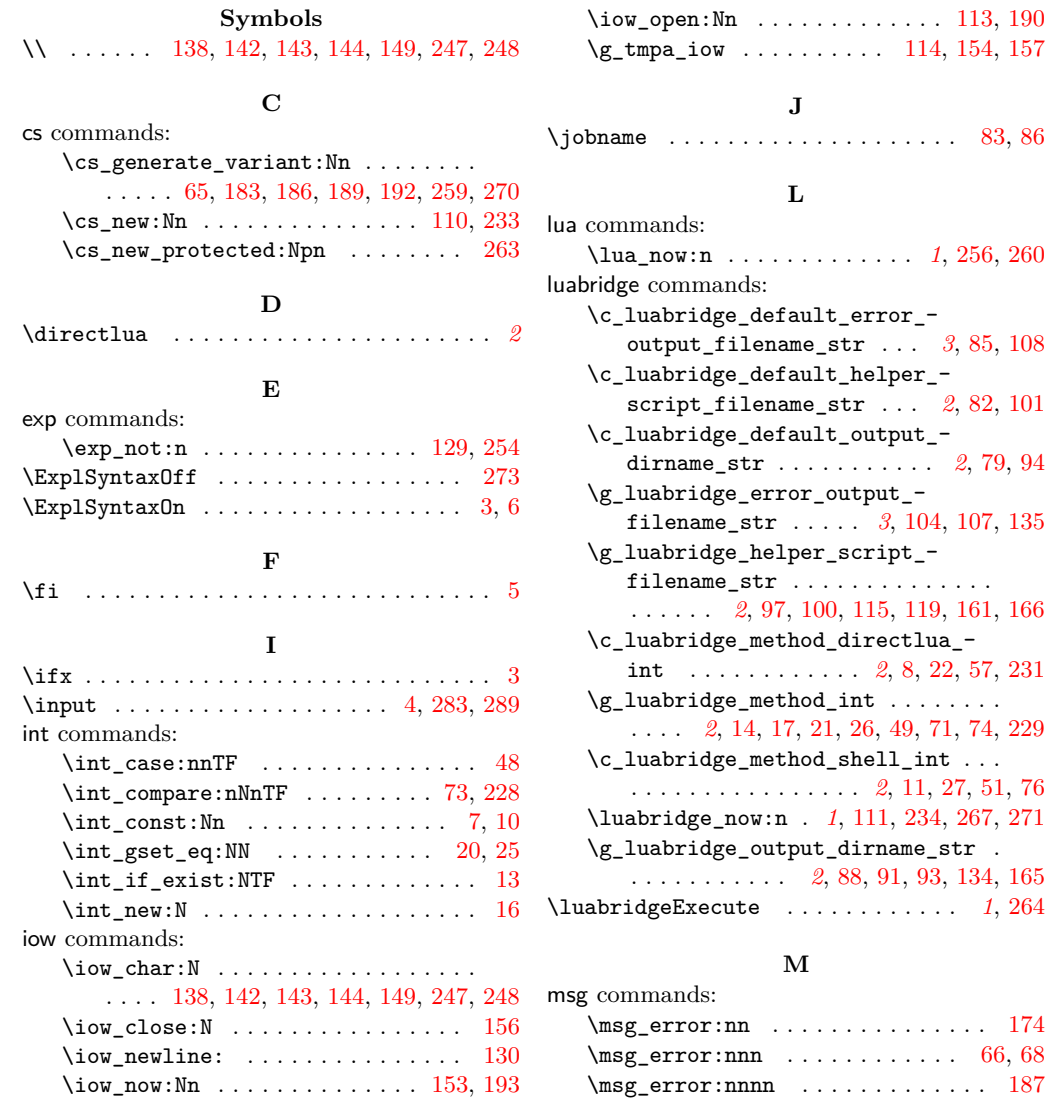

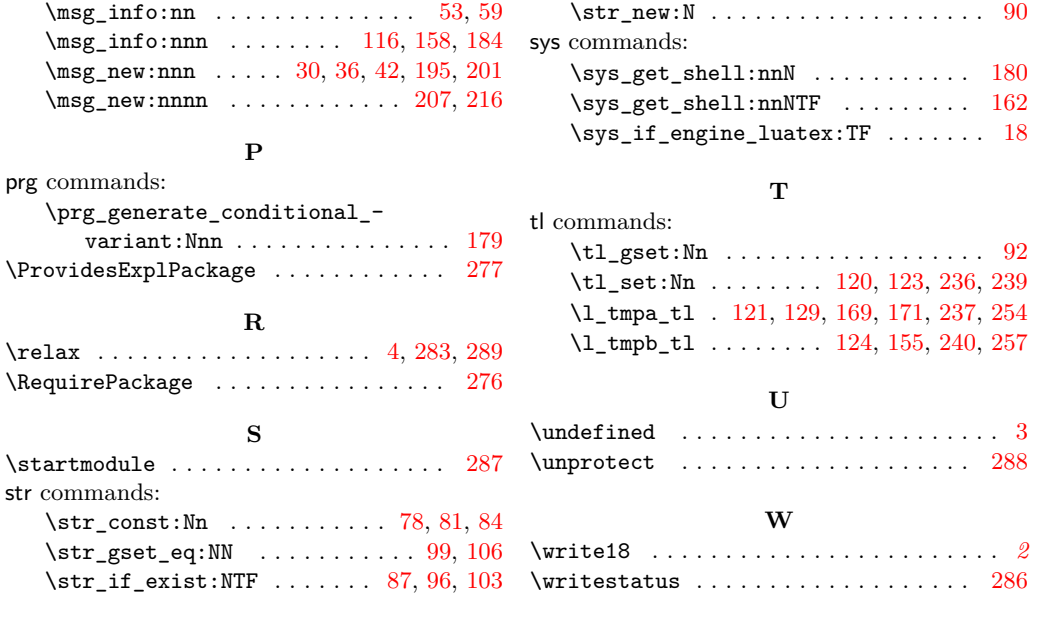